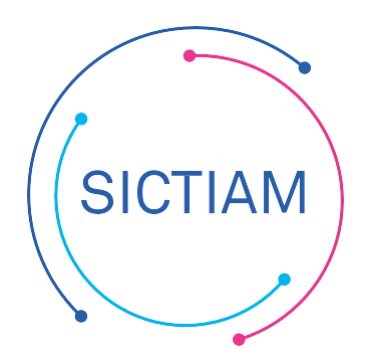

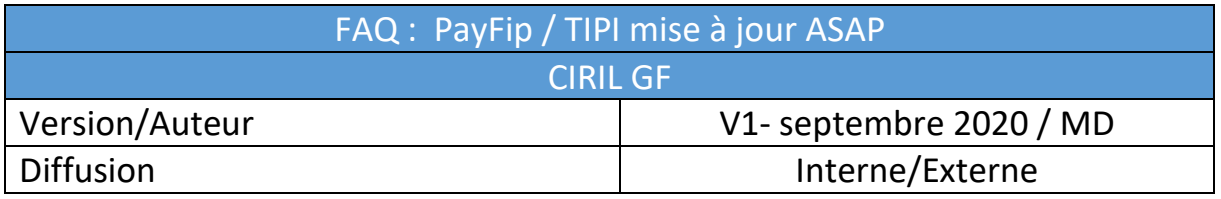

Le dispositif PayFiP va évoluer en version 20. Le nom de domaine [www.tipi.budget.gouv.fr](http://www.tipi.budget.gouv.fr/) évolue et devient [www.payfip.gouv.fr.](http://www.payfip.gouv.fr/)

Il convient de changer la dénomination du site en question pour tous vos budgets relevant du Payfip sur Ciril GF comme suit, afin de mettre à jour vos ASAP :

Accès : Structures / Structure Générale / Paramètres par budget (onglet Paramètres ASAP)

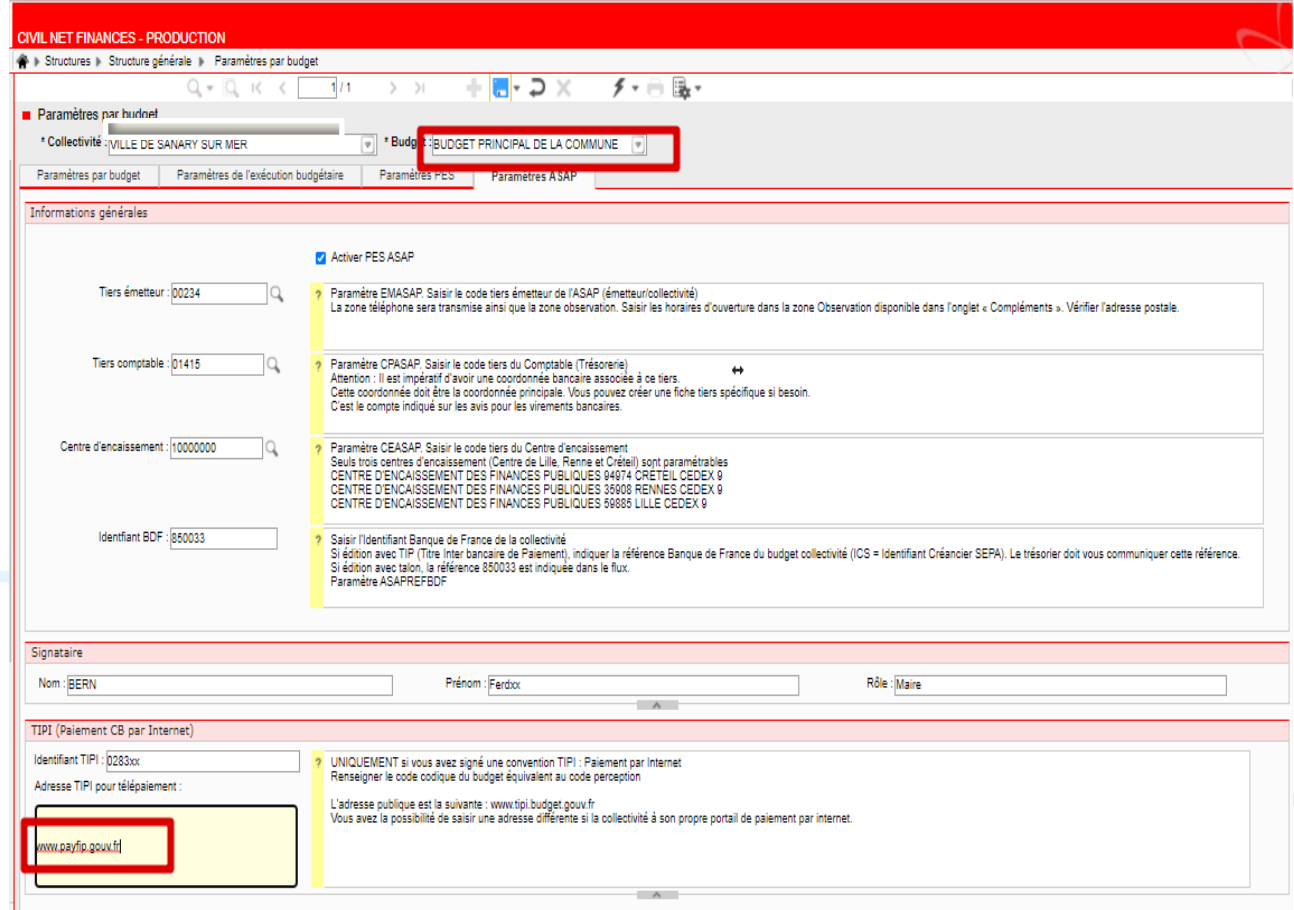

L'équipe support du SICTIAM restent à votre disposition pour tout complément d'information. Pour plus de rapidité saisissez vos demandes d'assistance sur : https://mon.sictiam.fr/page/assistance